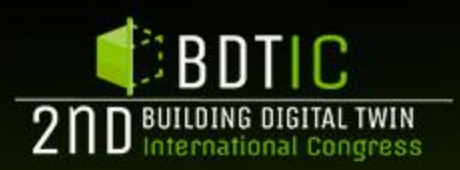

## **klodian gradeci**

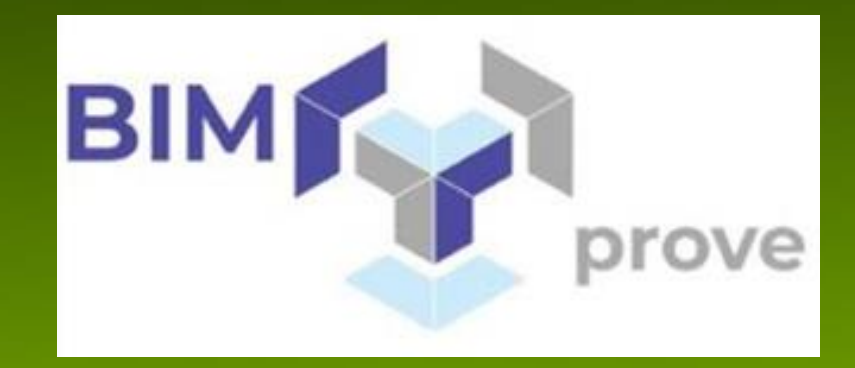

**ORGANIZED BY:** 

d H **BUILDING DIGITAL TWIN Till ASSOCIATION** 

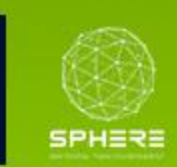

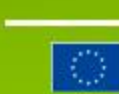

THIS PROJECT HAS RECEIVED FUNDING FROM THE EUROPEAN UNION'S H2D2D PROGRAMME UNDER GRANT AGREEMENT ND. 820805.

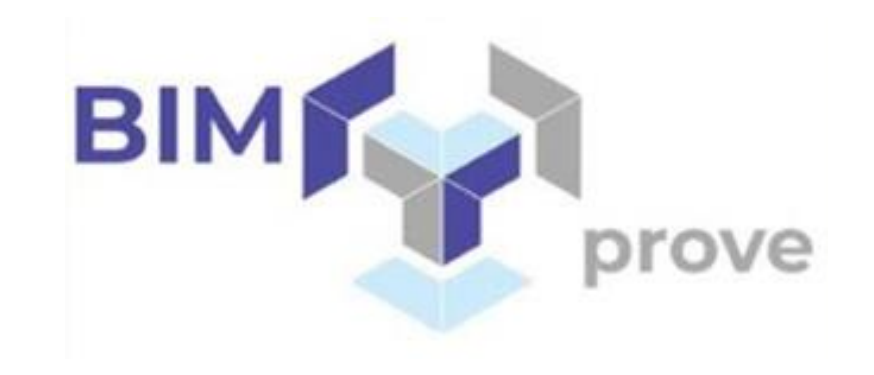

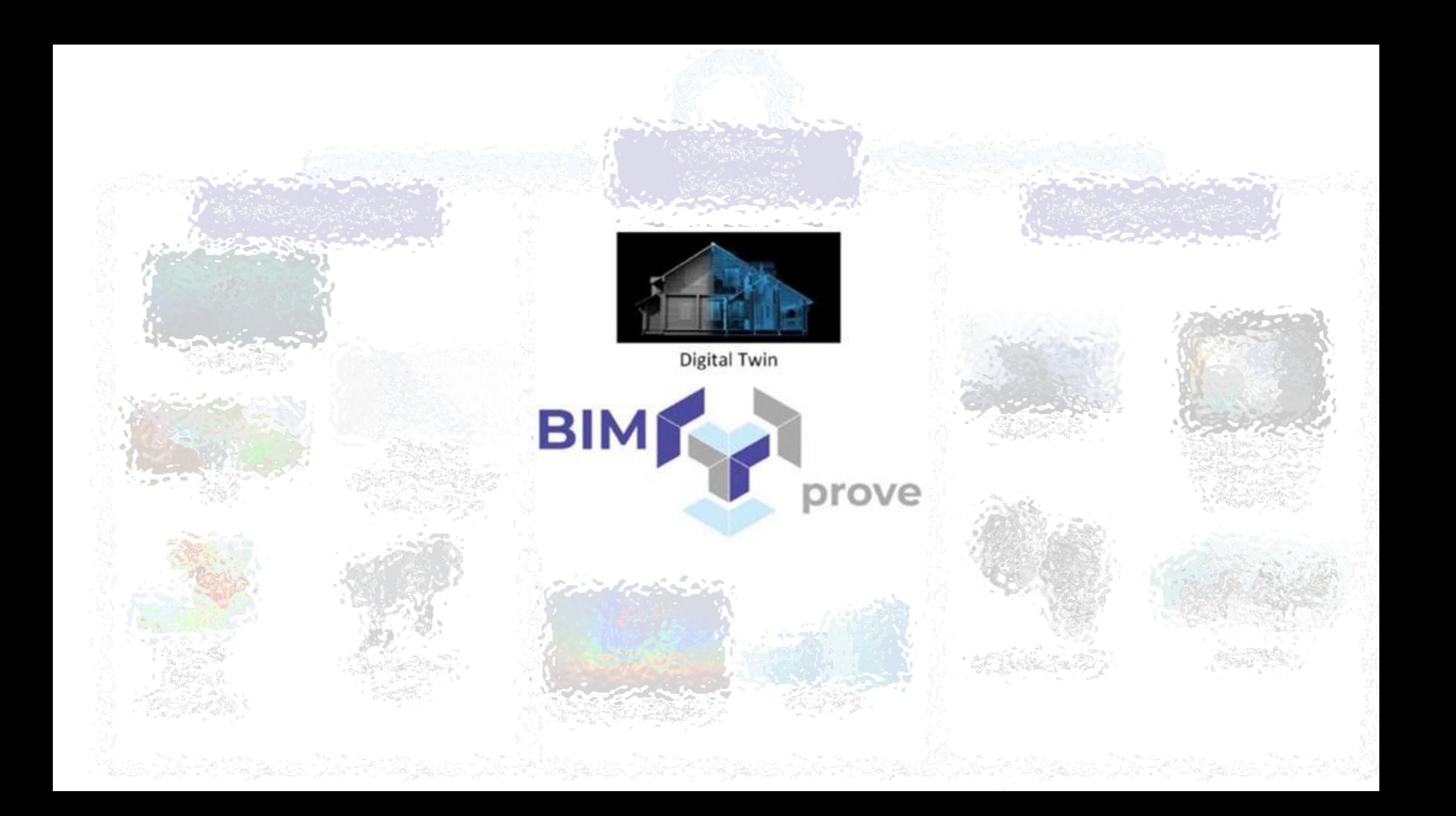

### **B**<sup>l</sup>IMprove inputs

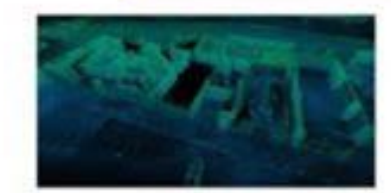

Survey data

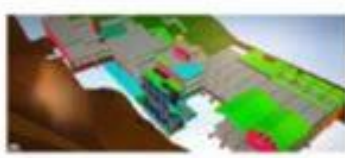

BIM

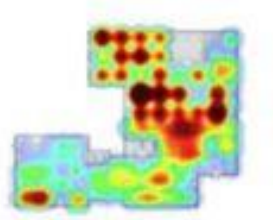

Context related information

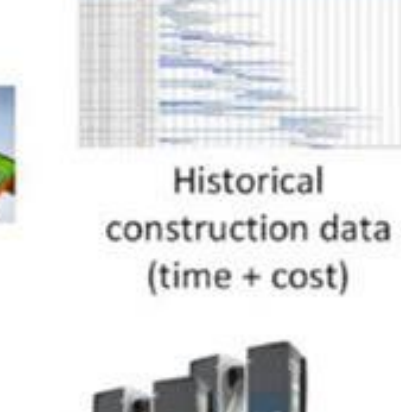

User defined source

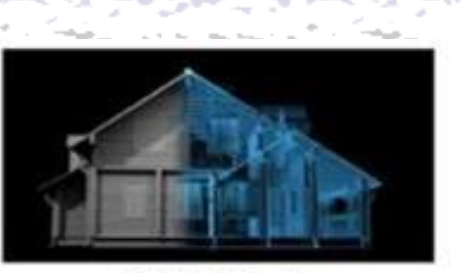

Digital Twin

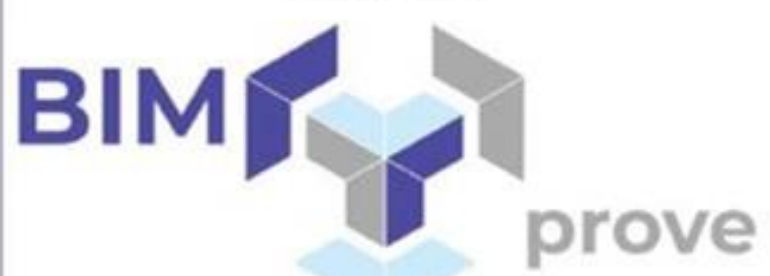

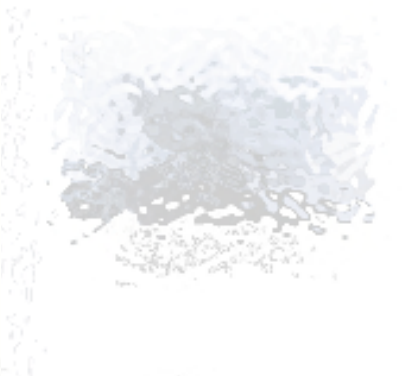

 $\frac{1}{2} \sum_{i=1}^{n} \frac{1}{2} \sum_{j=1}^{n} \frac{1}{2} \sum_{j=1}^{n} \frac{1}{2} \sum_{j=1}^{n} \frac{1}{2} \sum_{j=1}^{n} \frac{1}{2} \sum_{j=1}^{n} \frac{1}{2} \sum_{j=1}^{n} \frac{1}{2} \sum_{j=1}^{n} \frac{1}{2} \sum_{j=1}^{n} \frac{1}{2} \sum_{j=1}^{n} \frac{1}{2} \sum_{j=1}^{n} \frac{1}{2} \sum_{j=1}^{n} \frac{1}{2} \sum_{j=1}^{n$ 

وأجلال منابع وتماوا والأحلال منابع وتناولوا والأسابع والأسائل والموالي والأوار والأسترون

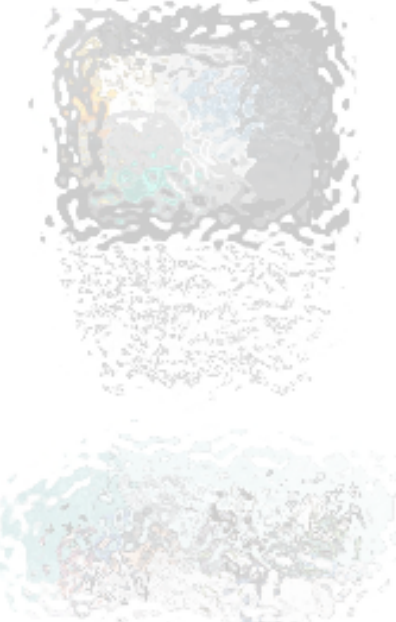

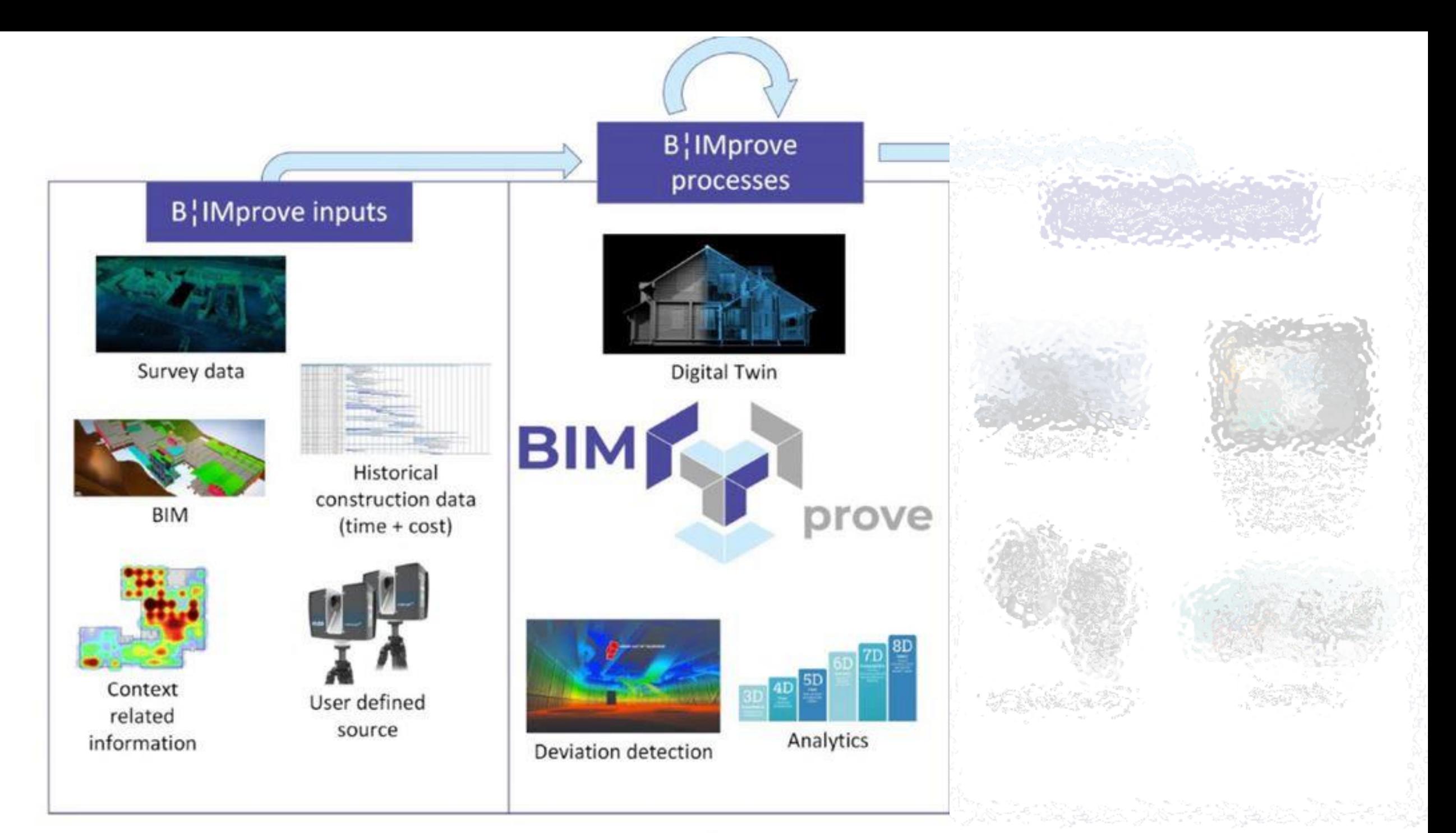

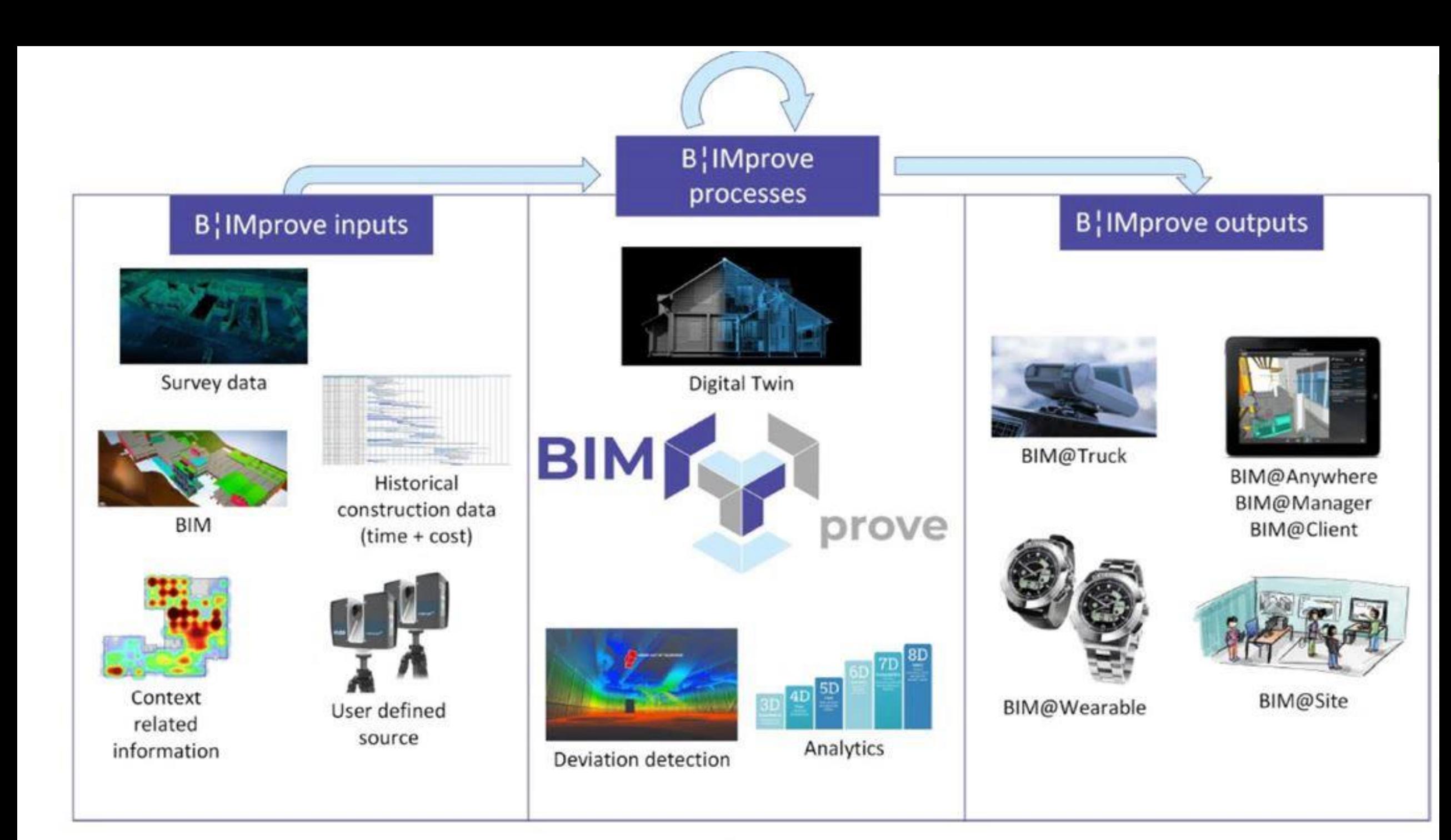

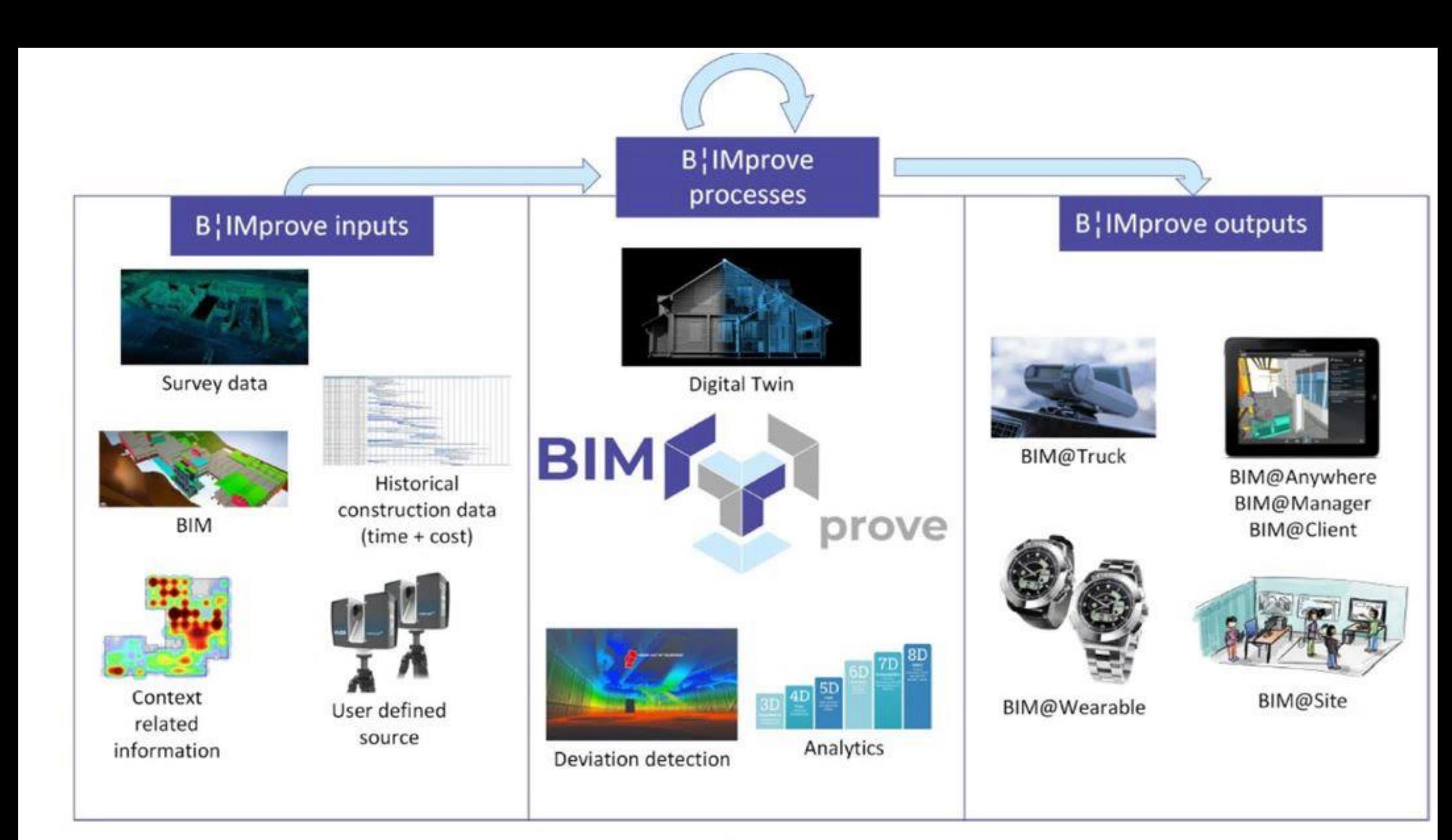

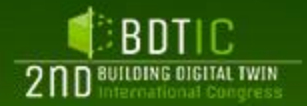

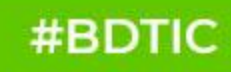

Haga clic para modificar los estilos de texto del patrón

Flying Drone Data-Capturing Request

Ground Robot Data-Capturing Request

> **BUILDING DIGITAL TWIN ASSOCIATION** buildingdigitaltwin.org

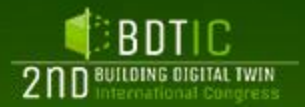

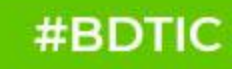

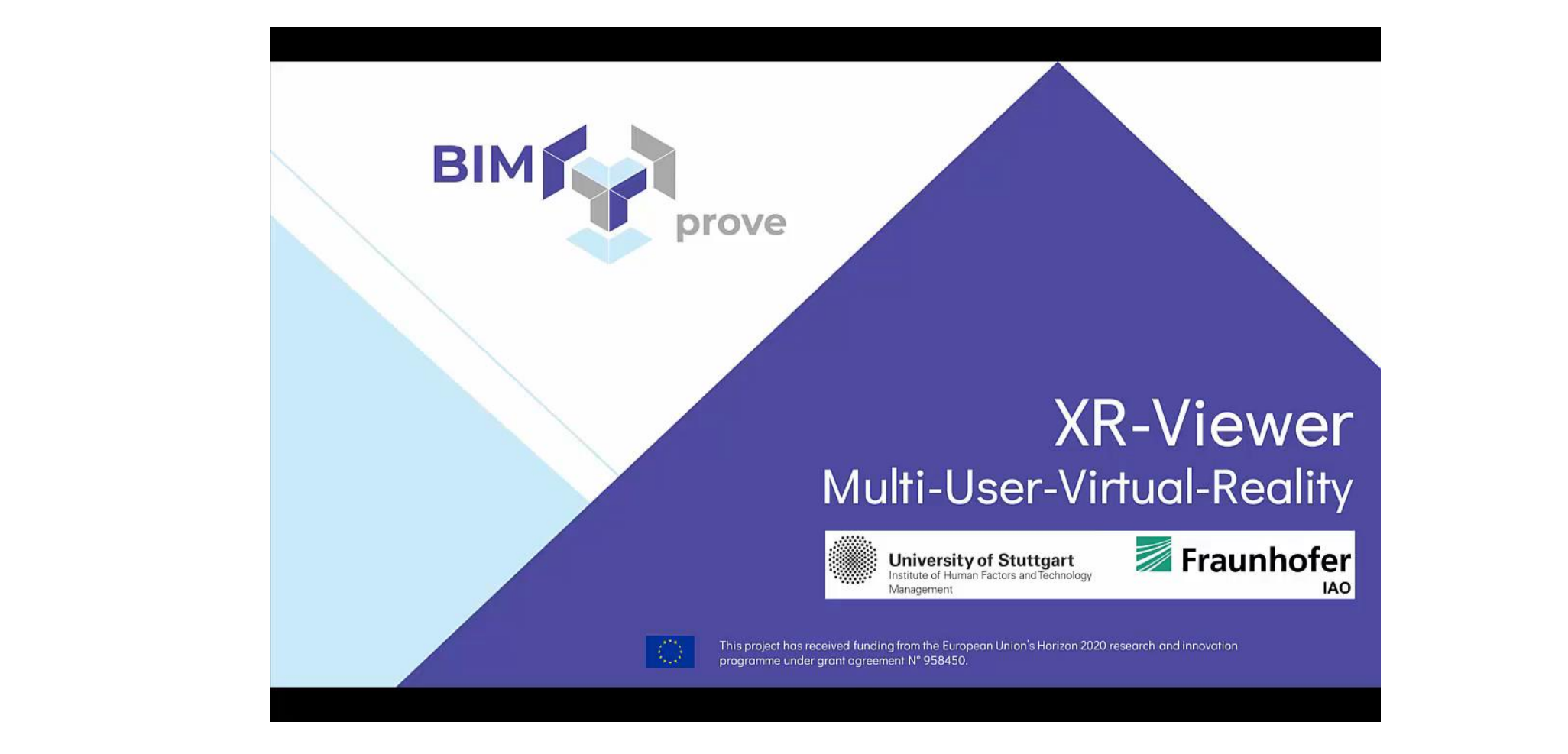

Multi-User-Virtual-Reality

**BUILDING DIGITAL TWIN ASSOCIATION** buildingdigitaltwin.org

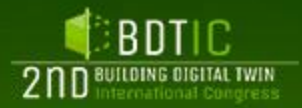

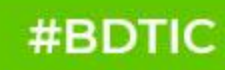

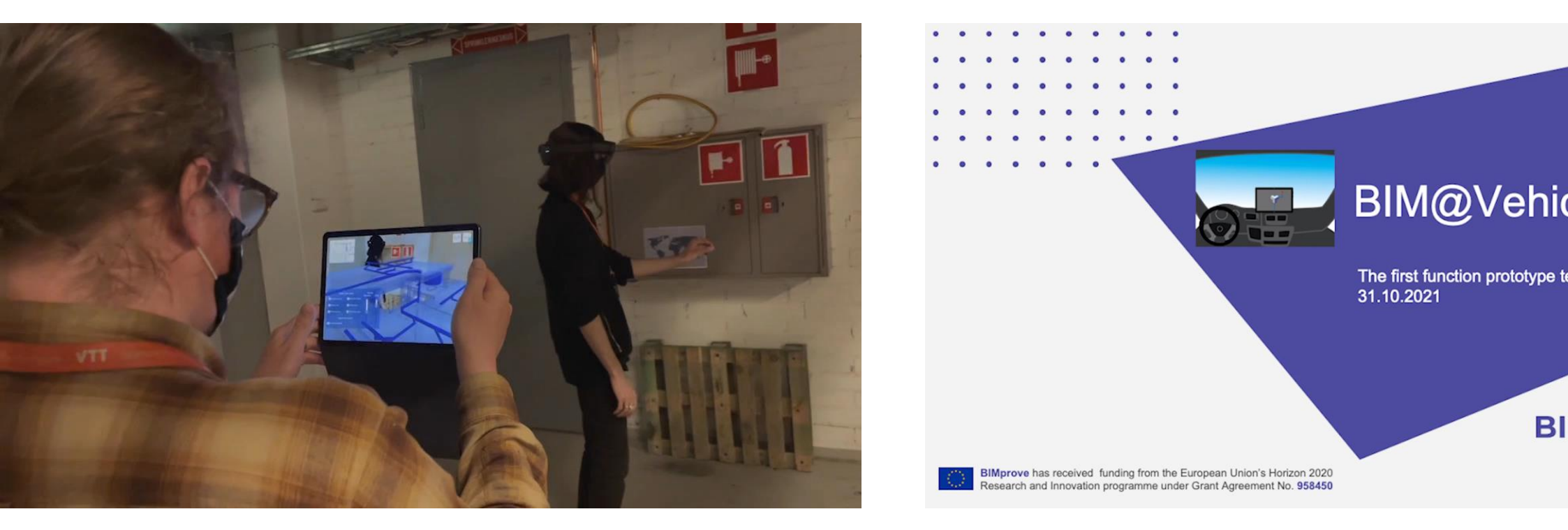

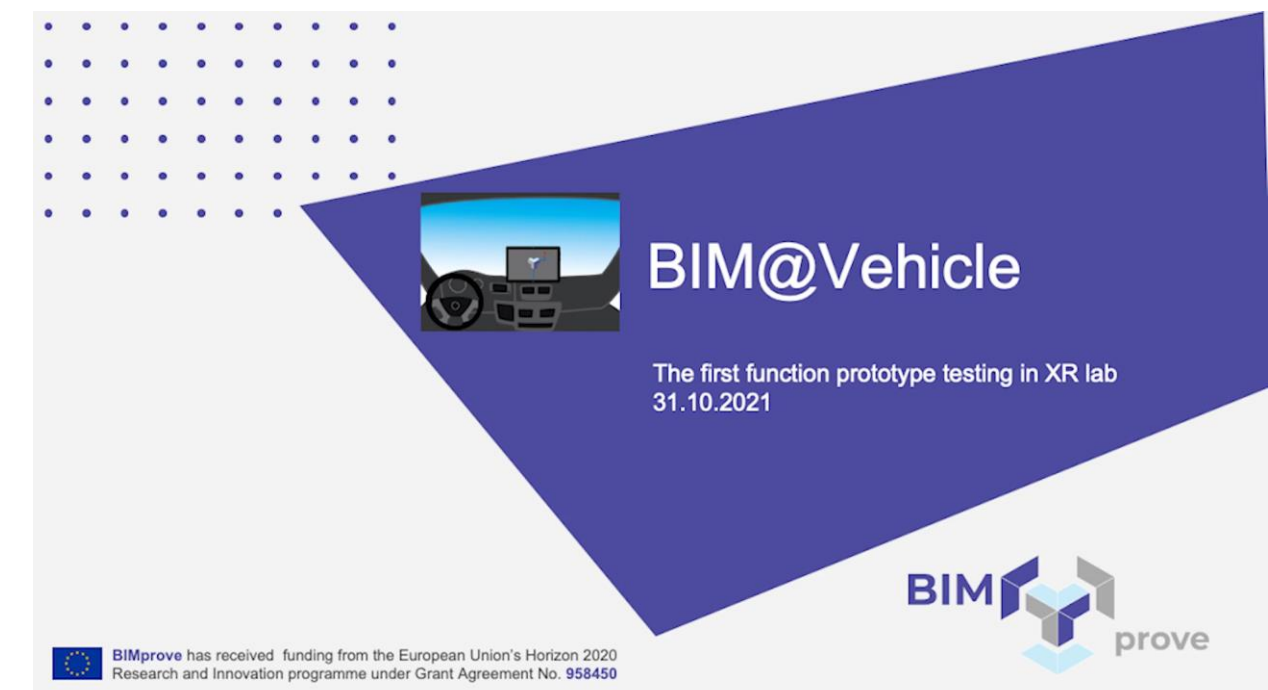

## BIM@Construction BIM@Vehicle

**BUILDING DIGITAL TWIN ASSOCIATION** buildingdigitaltwin.org

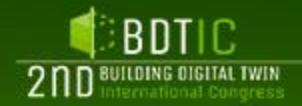

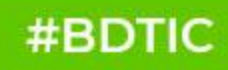

## For more demos and detailed info: The more demos and detailed info:

 $\overline{t}$ https://www.bimprove-h2020.eu/demos/

# TEDTIC **2nd Building Digital TWIN**<br>**2nd International Congress**

**ORGANIZED BY:** 

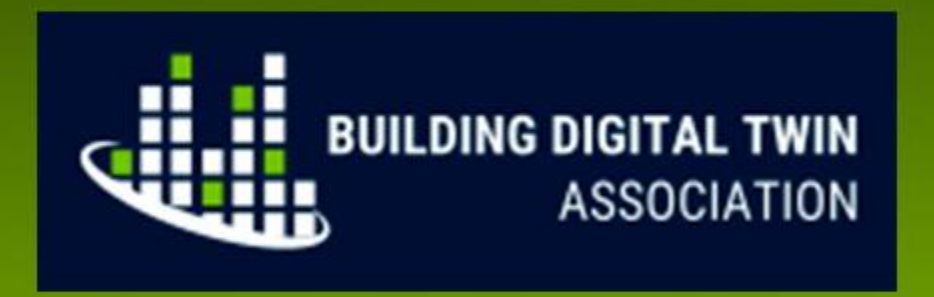

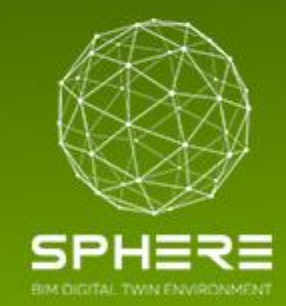

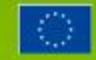

THIS PROJECT HAS RECEIVED FUNDING FROM THE EUROPEAN UNION'S H2O2O PROGRAMME UNDER GRANT AGREEMENT NO. 820805.